#### *Scan Conversion*

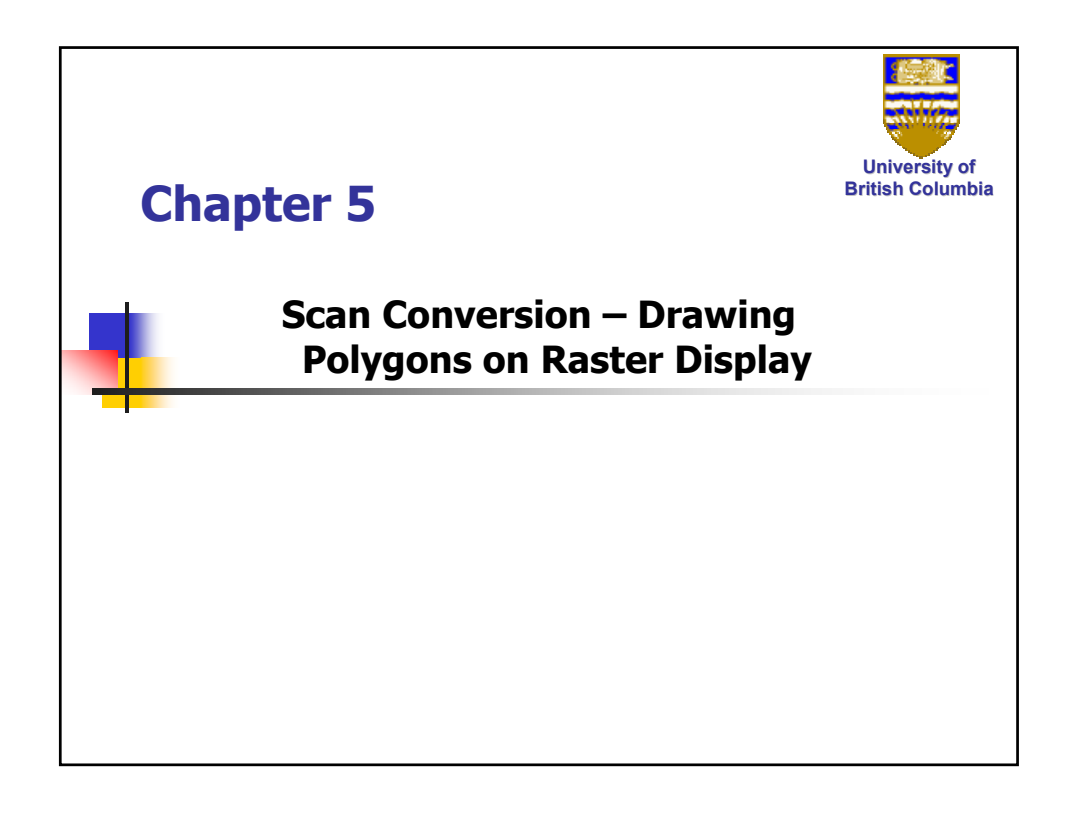

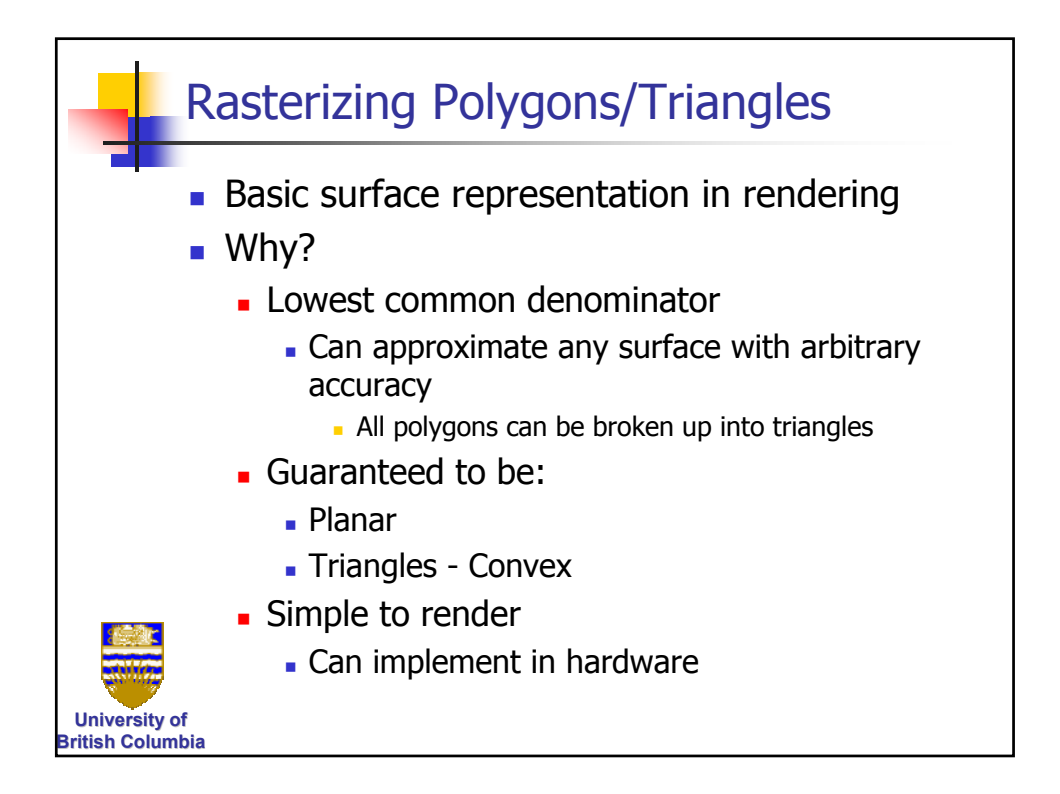

#### *Scan Conversion*

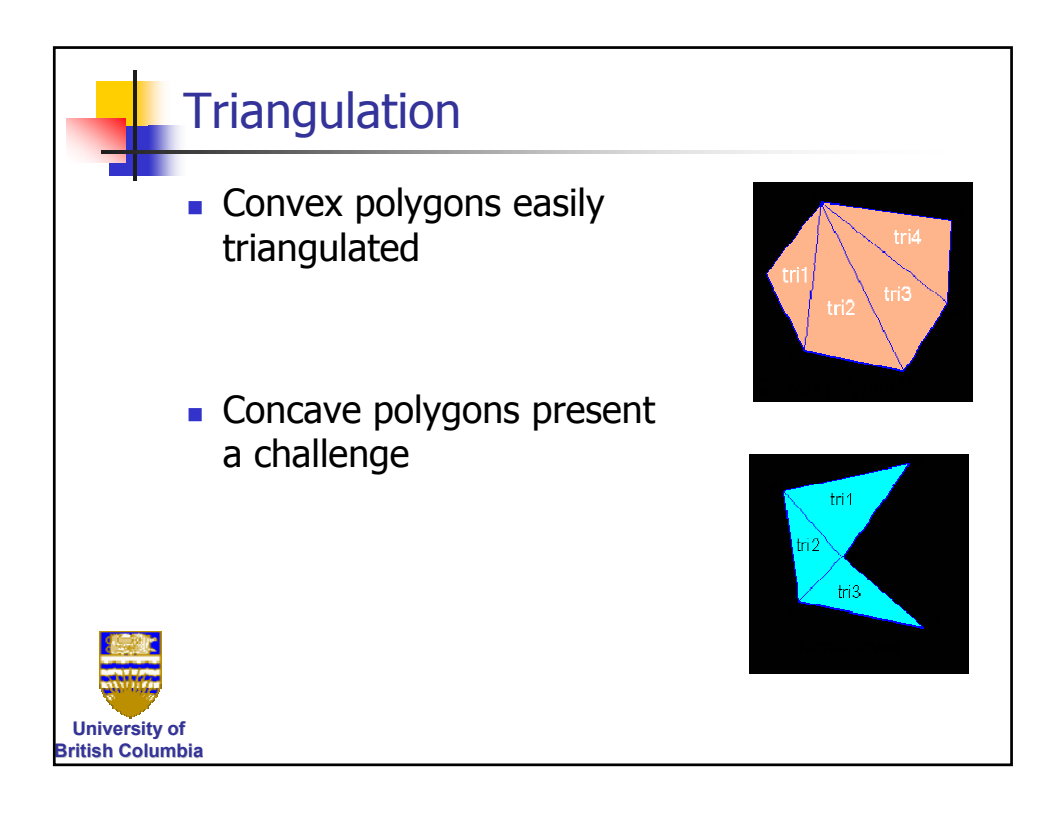

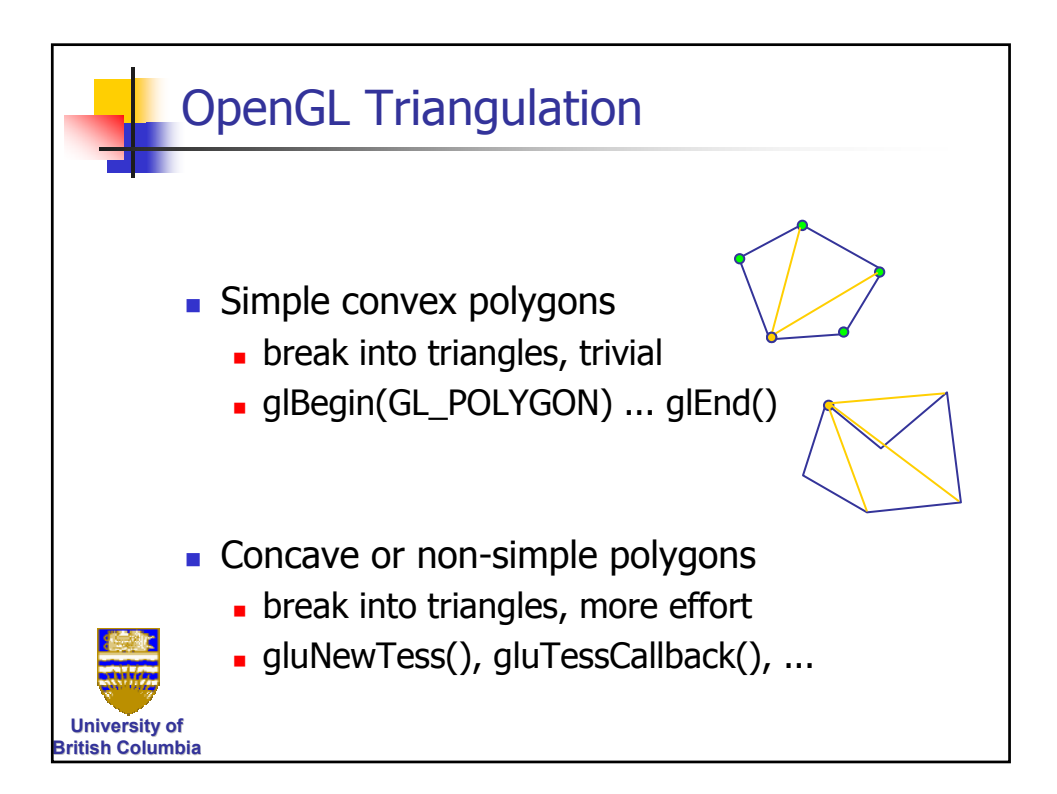

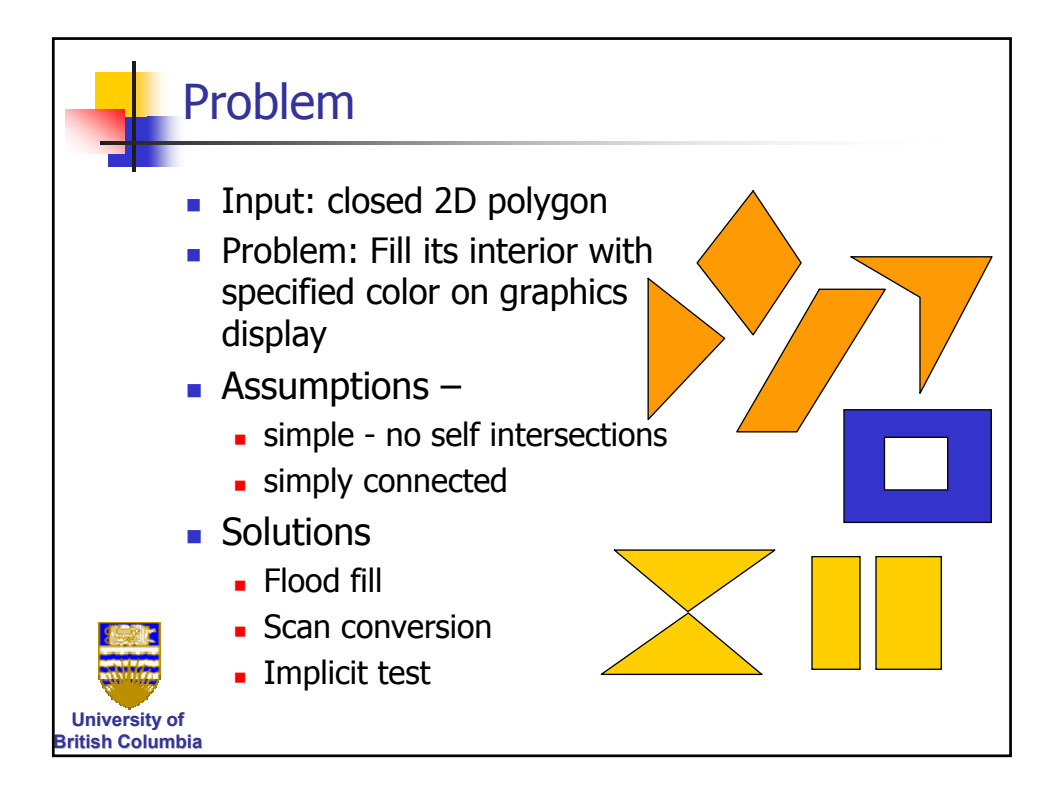

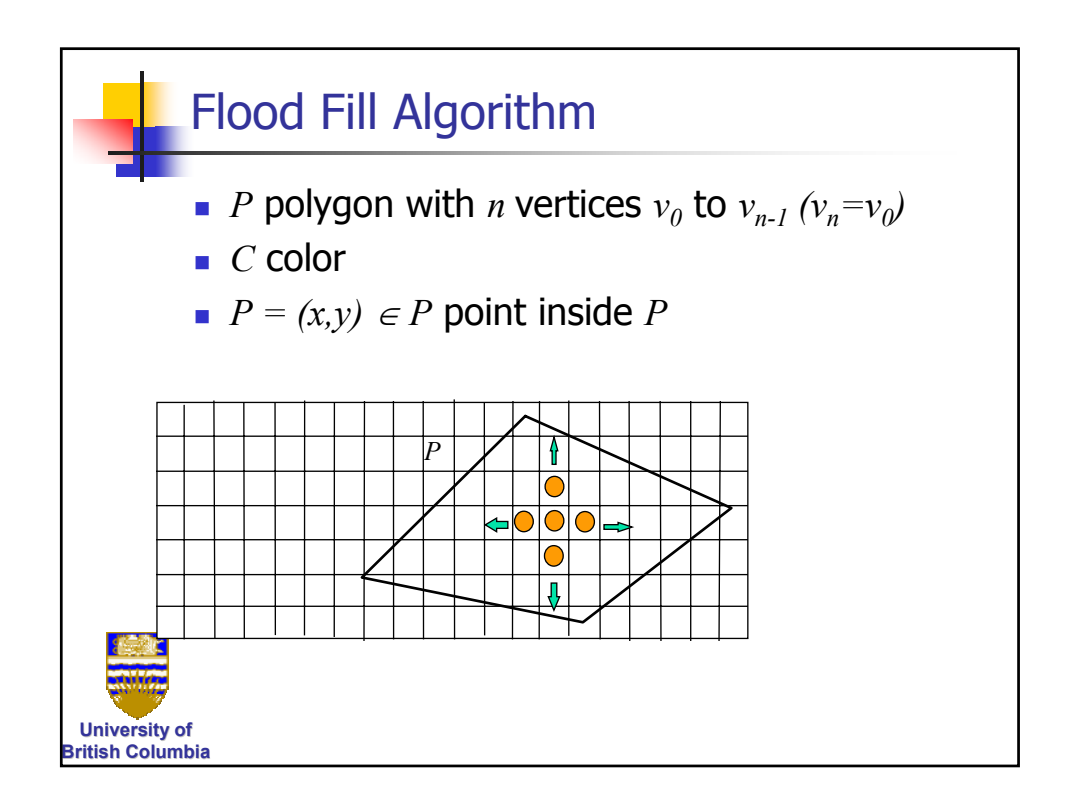

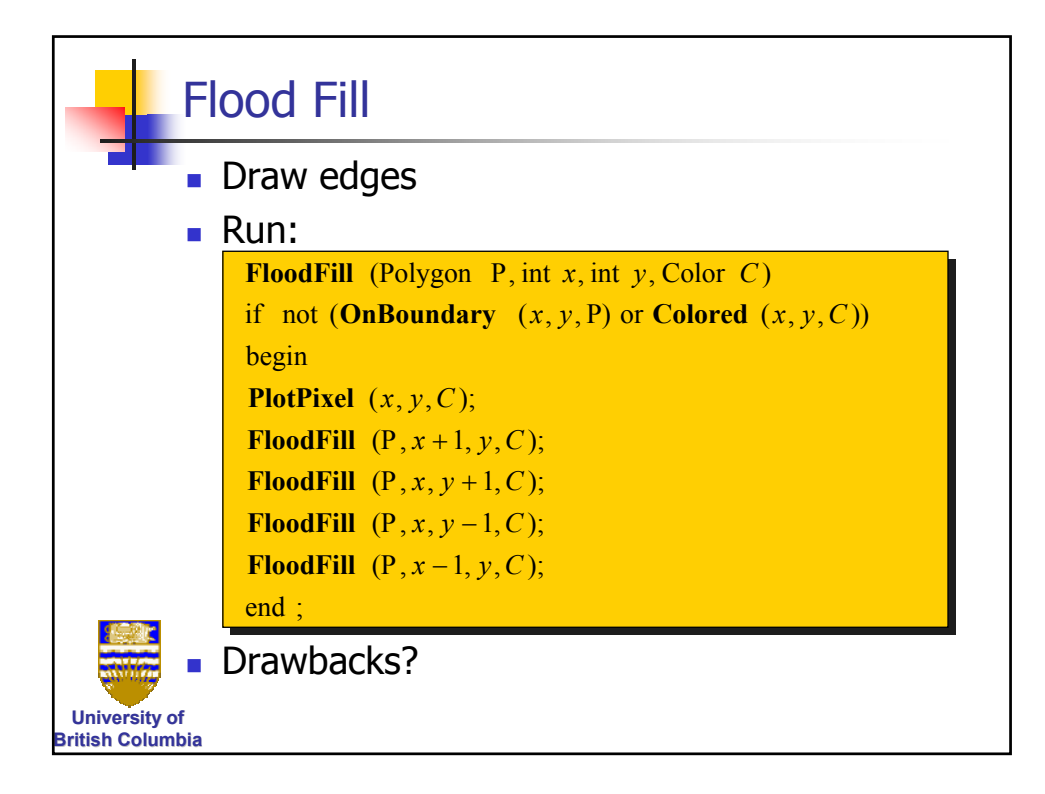

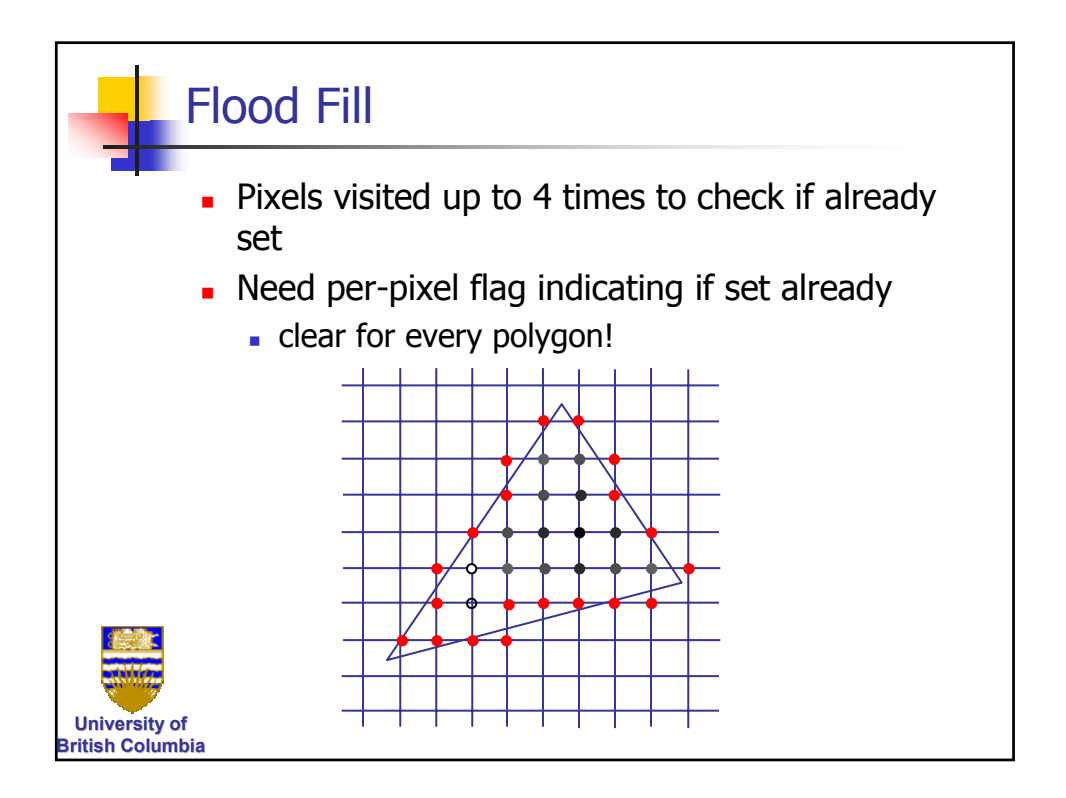

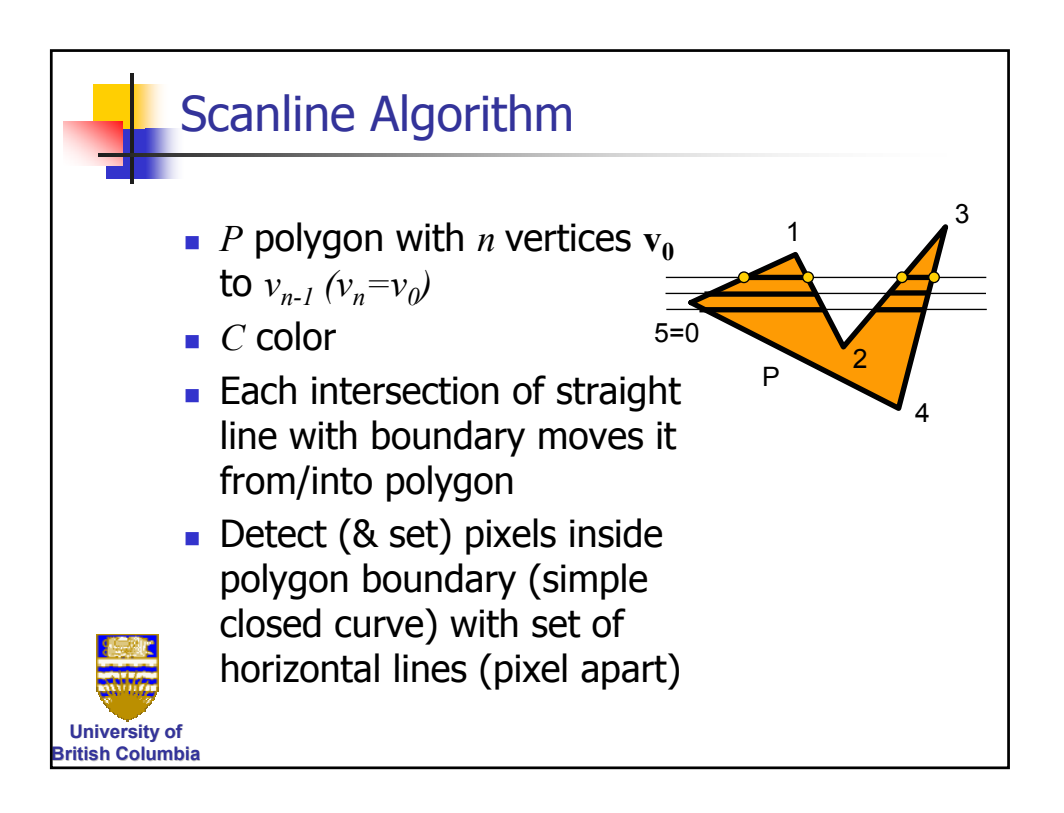

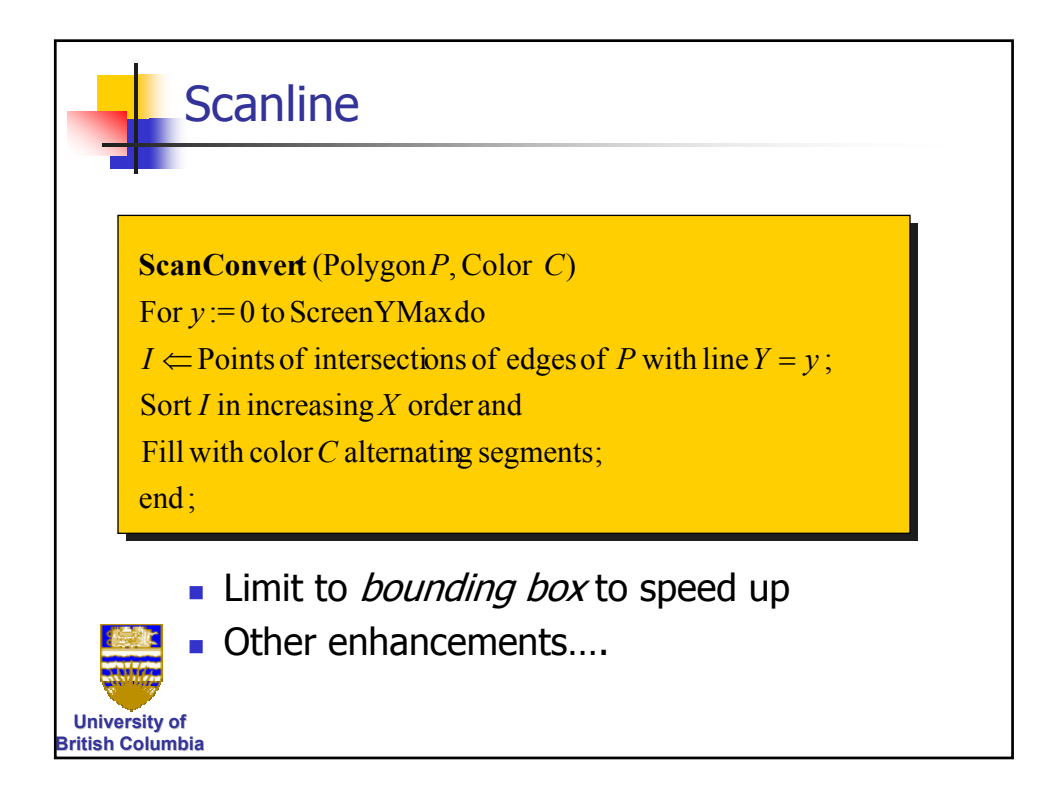

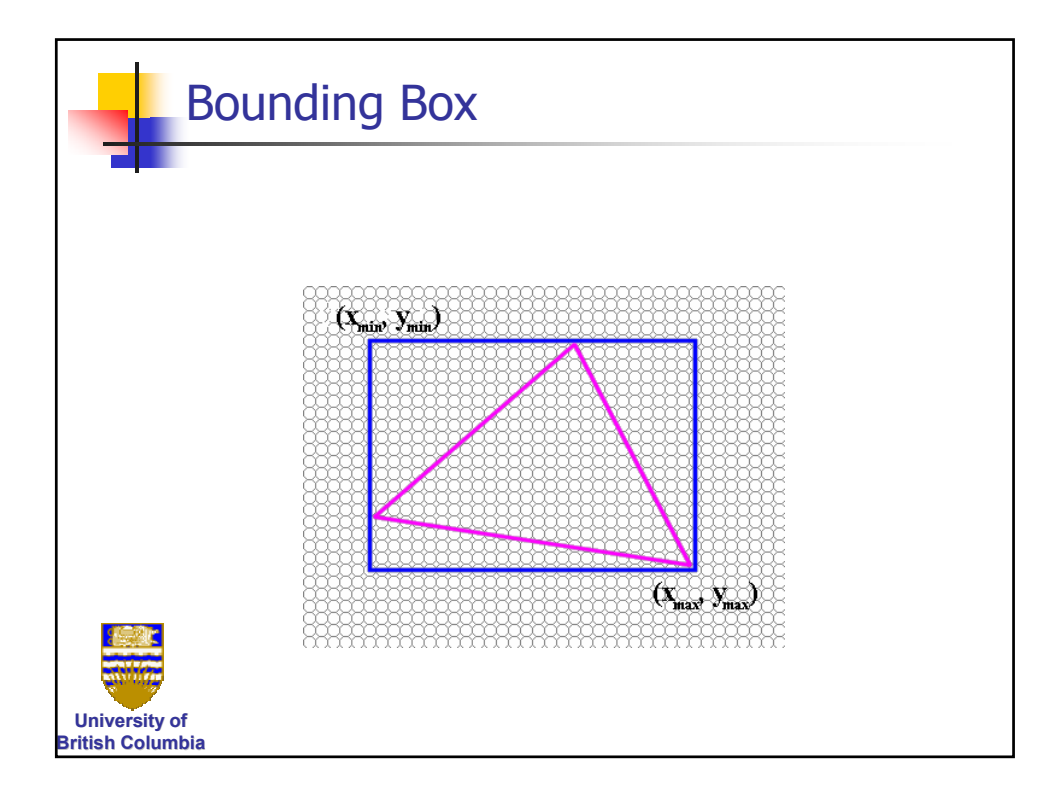

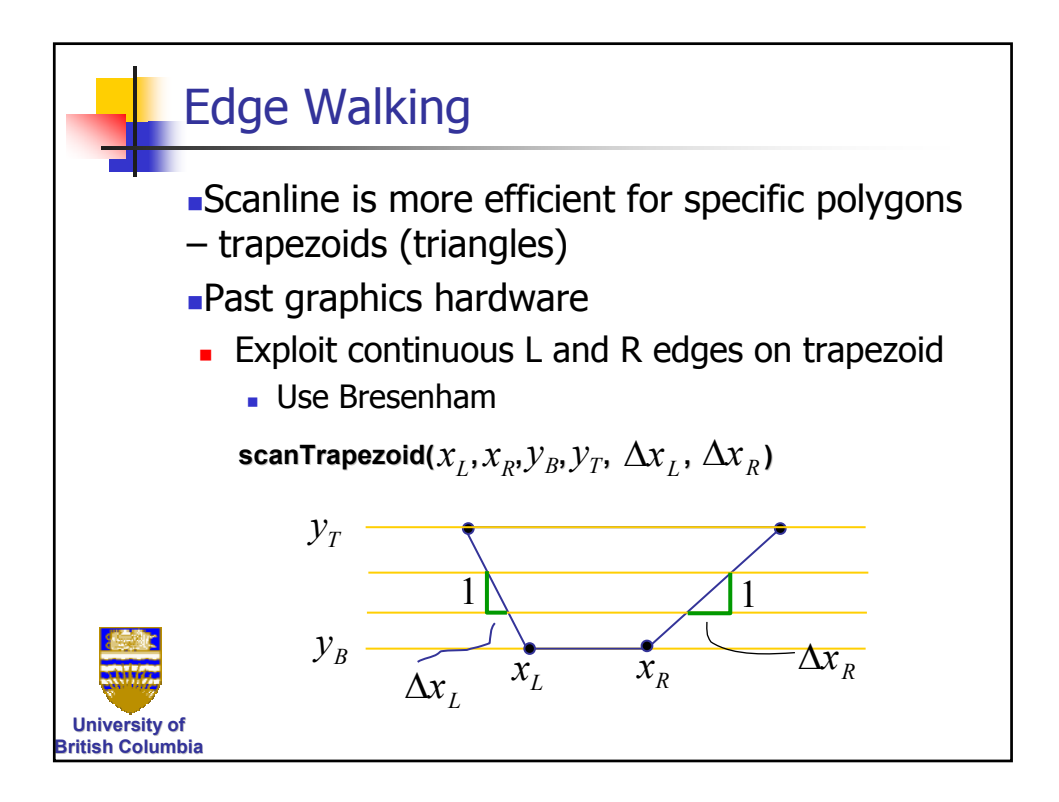

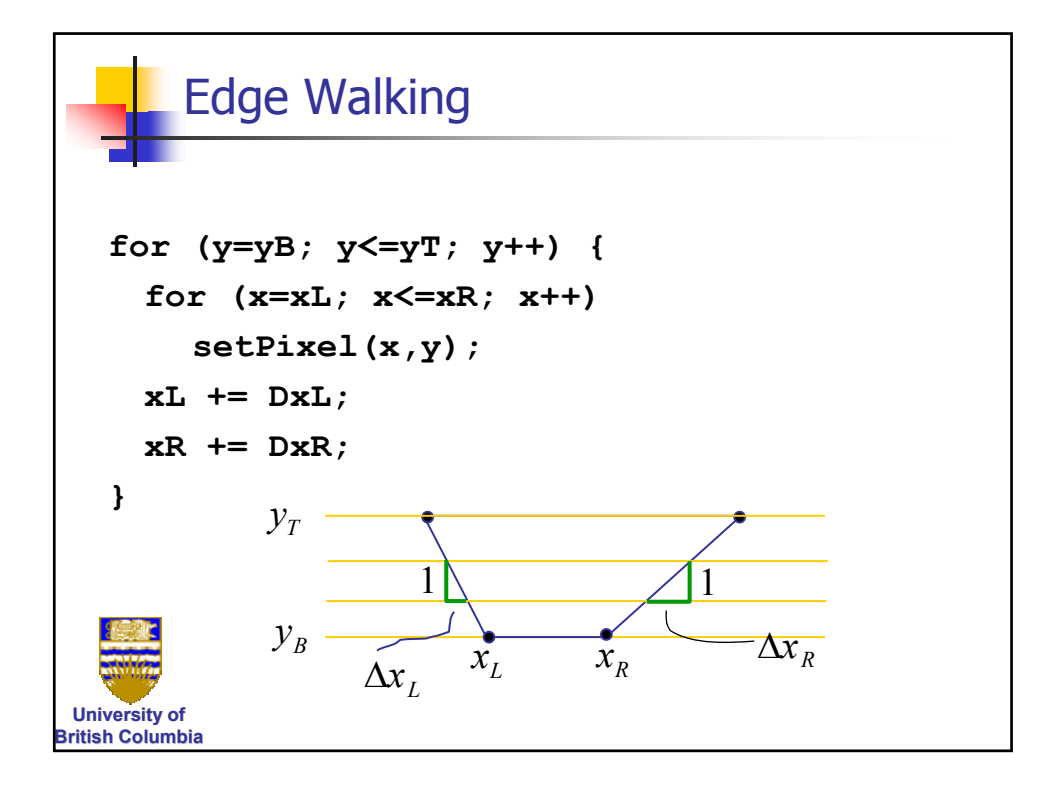

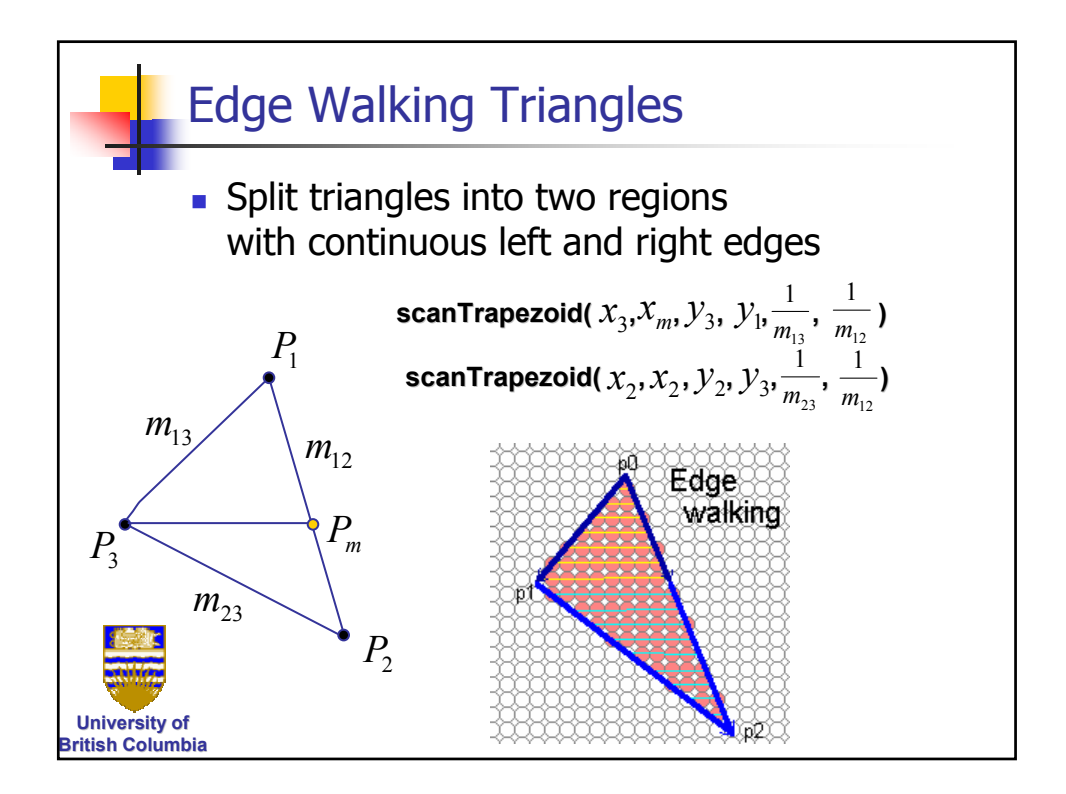

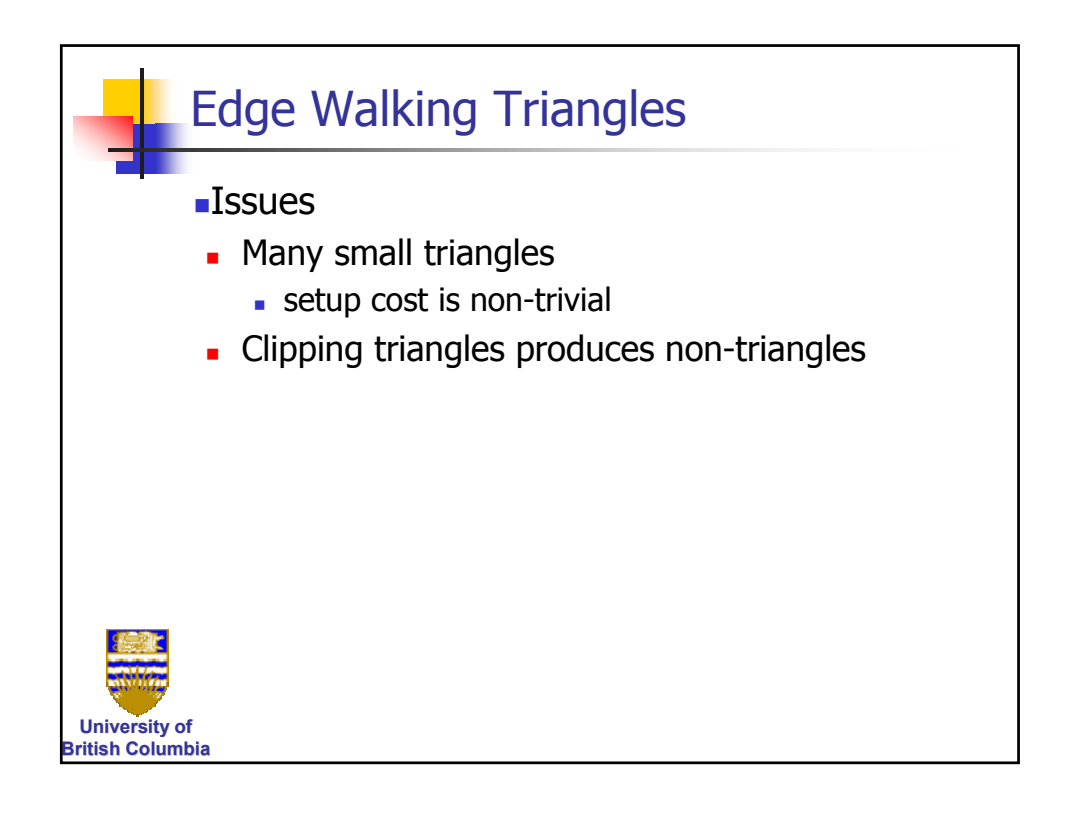

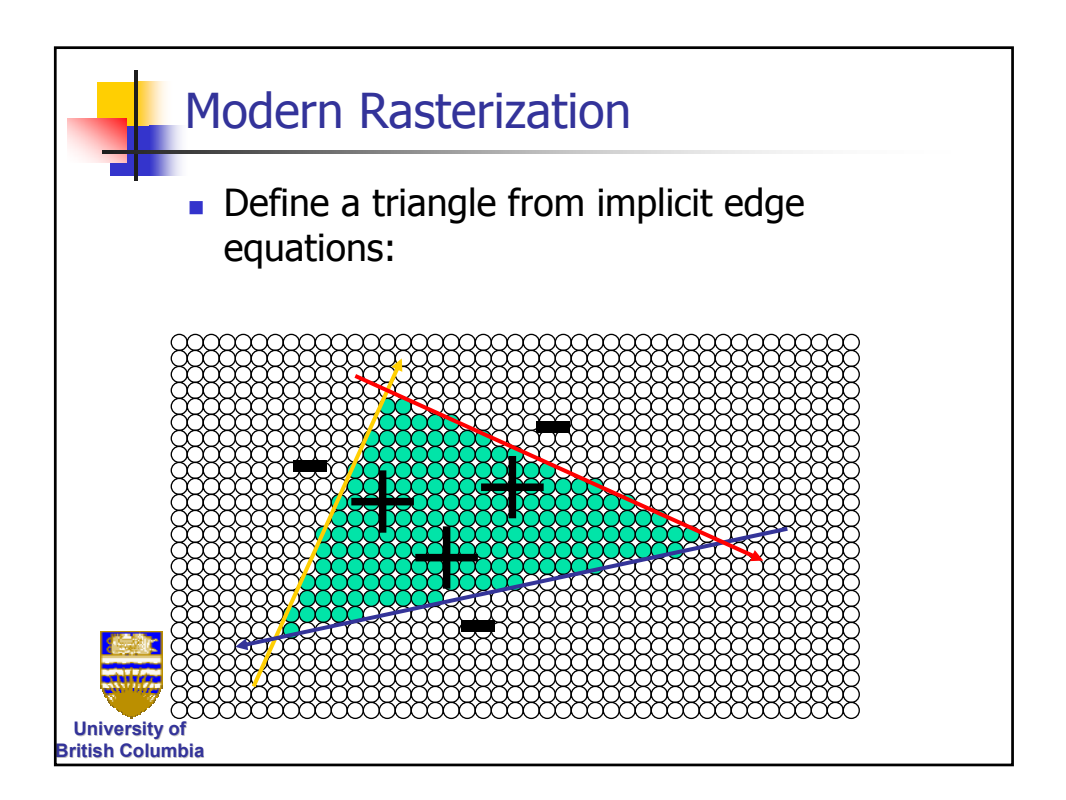

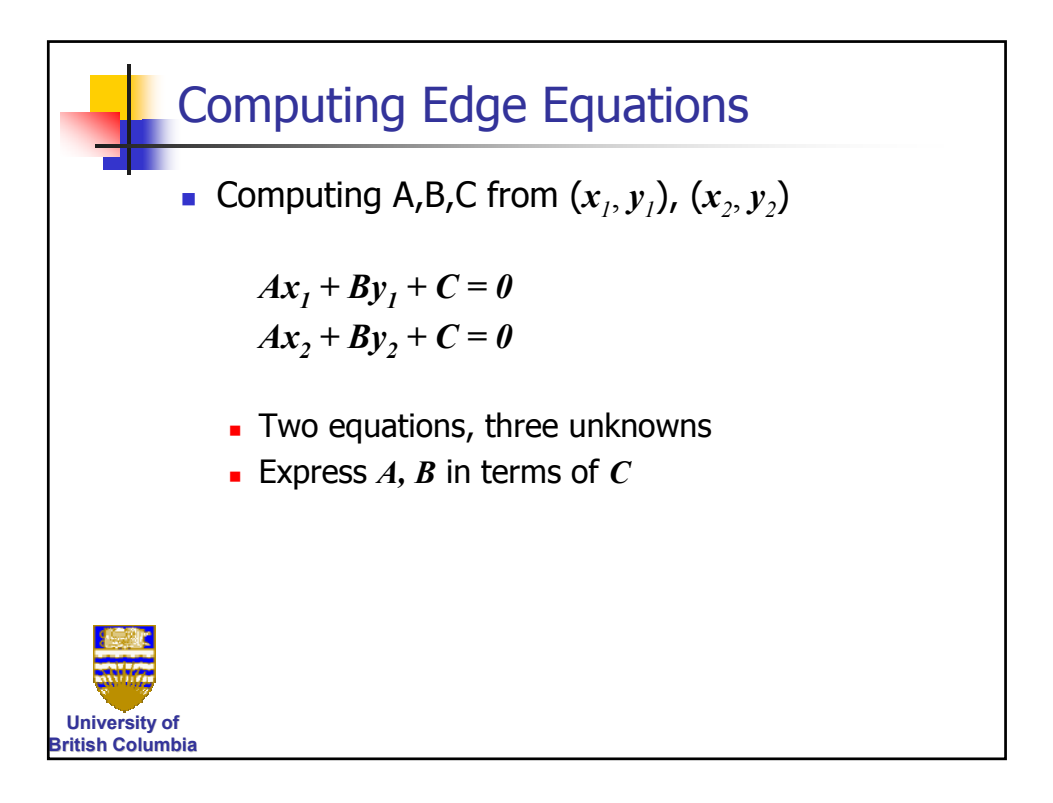

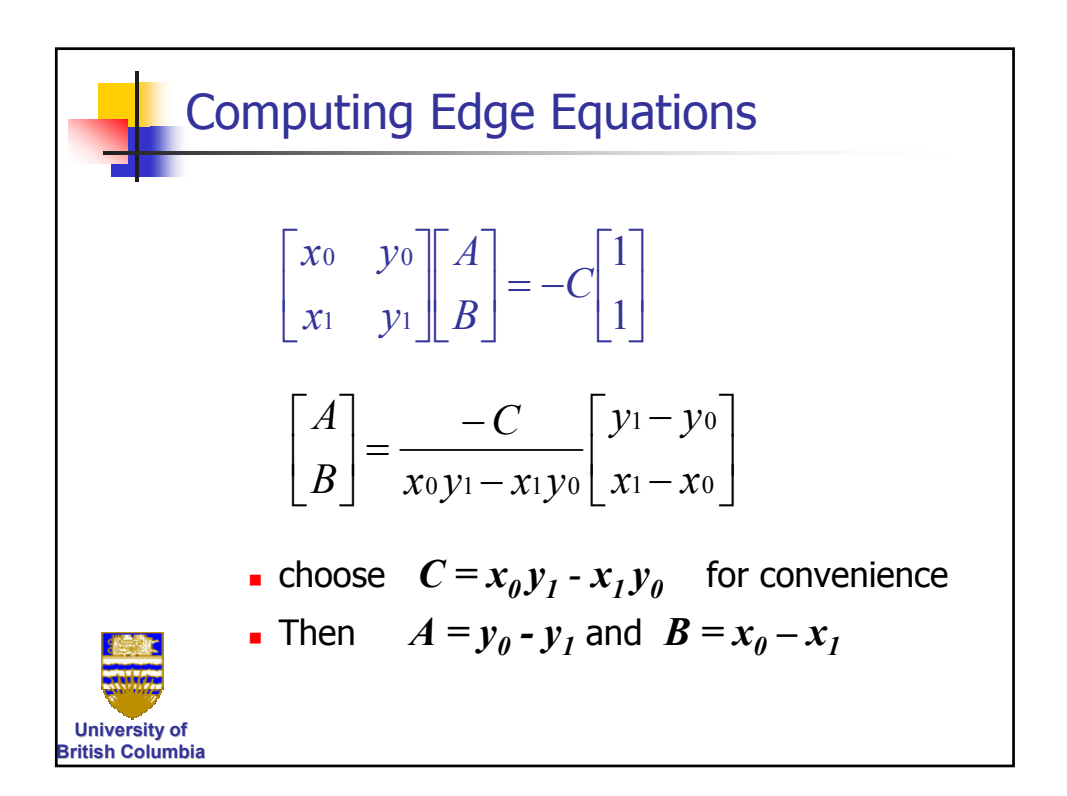

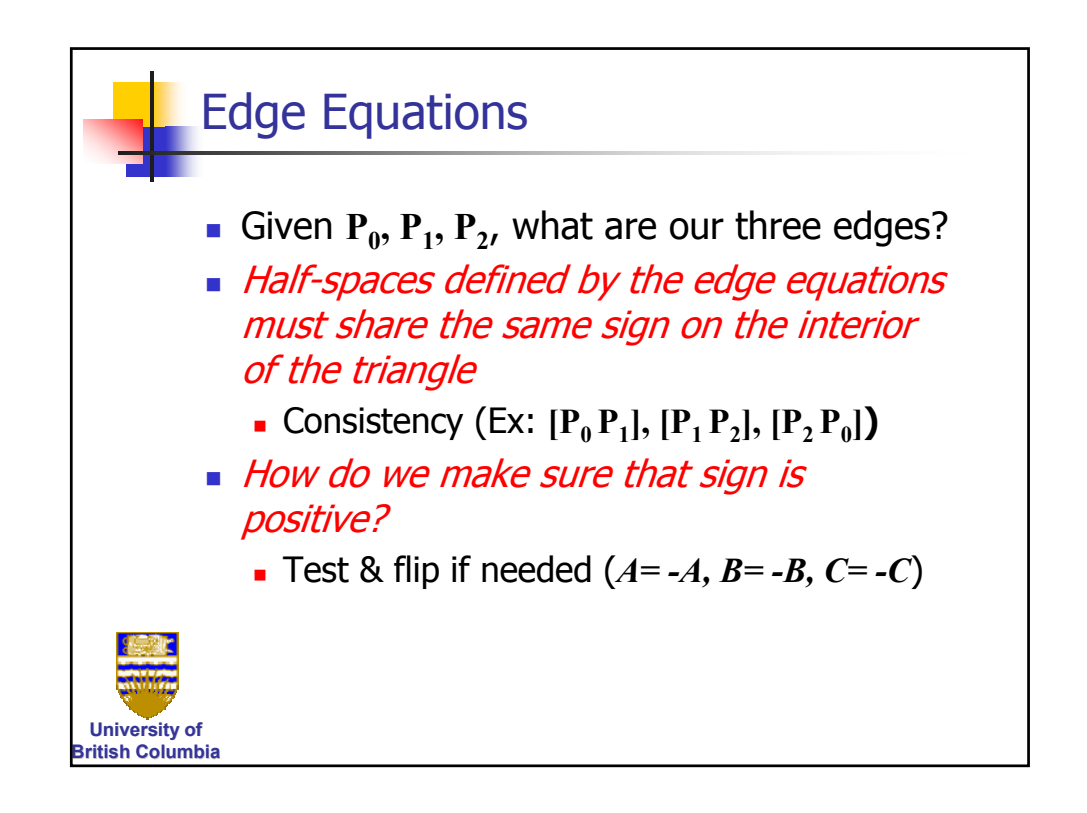

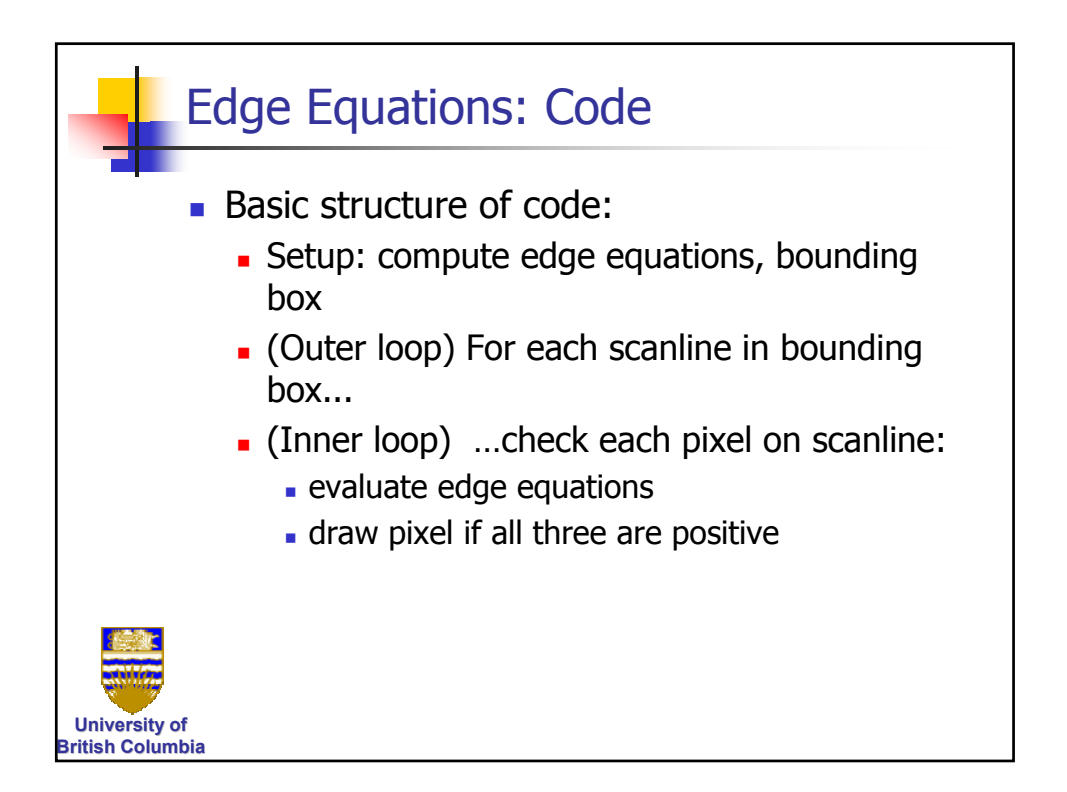

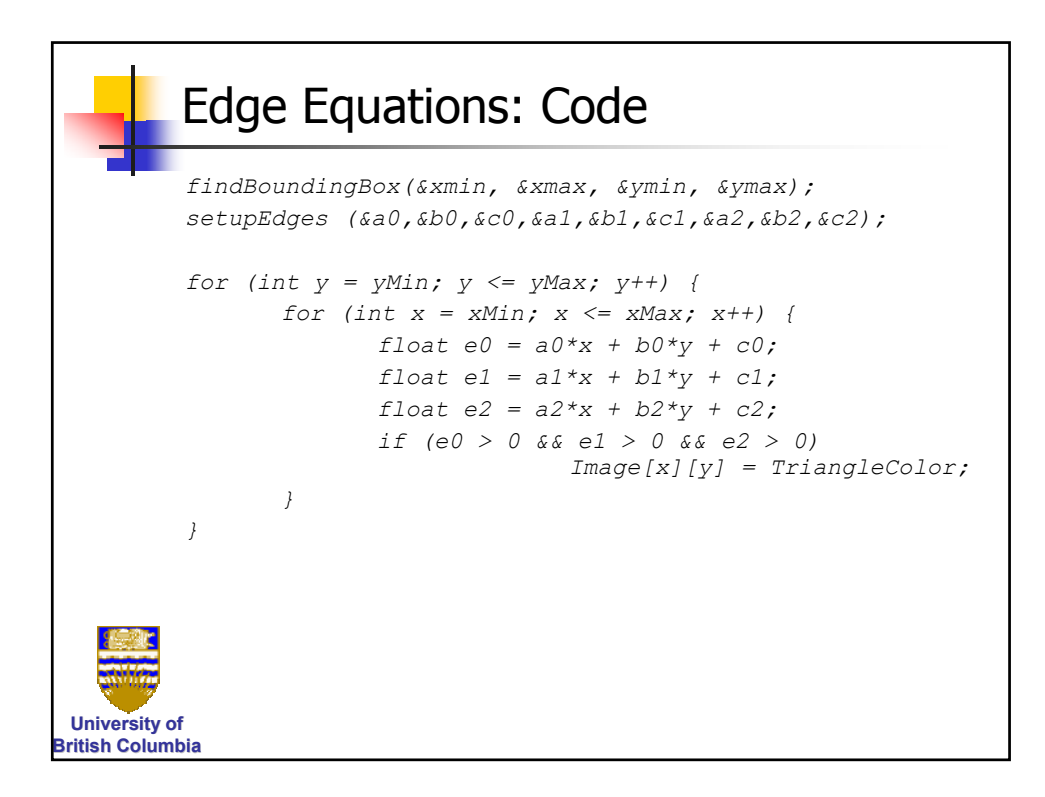

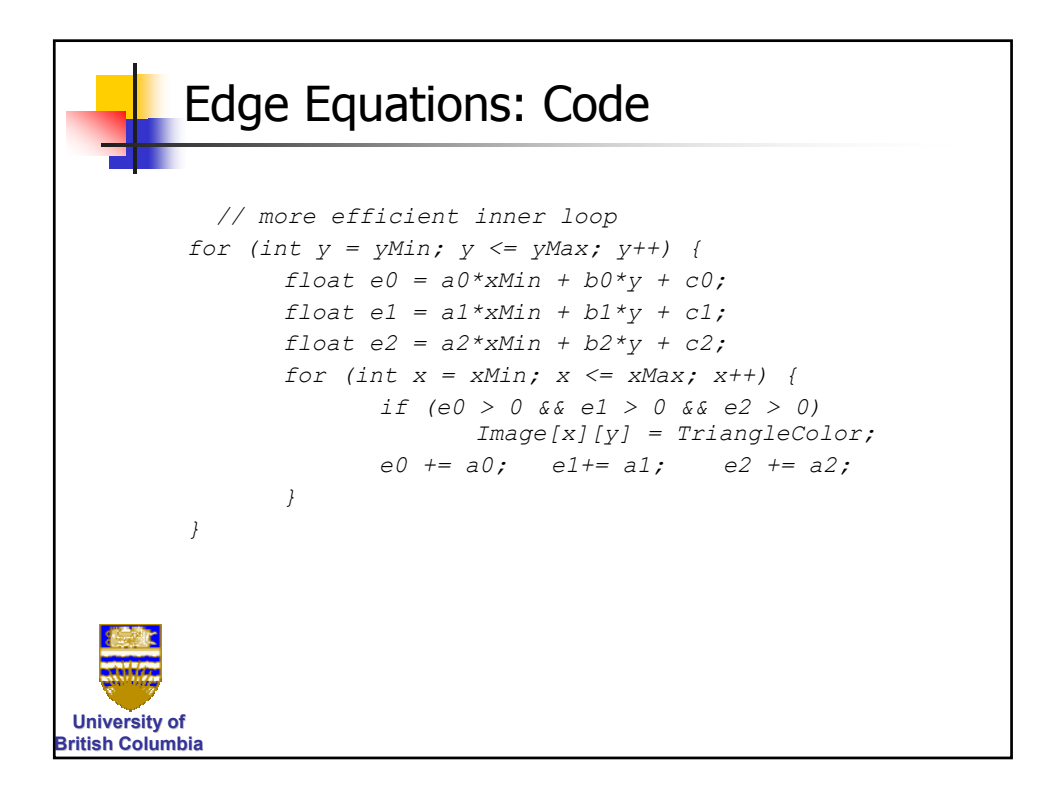

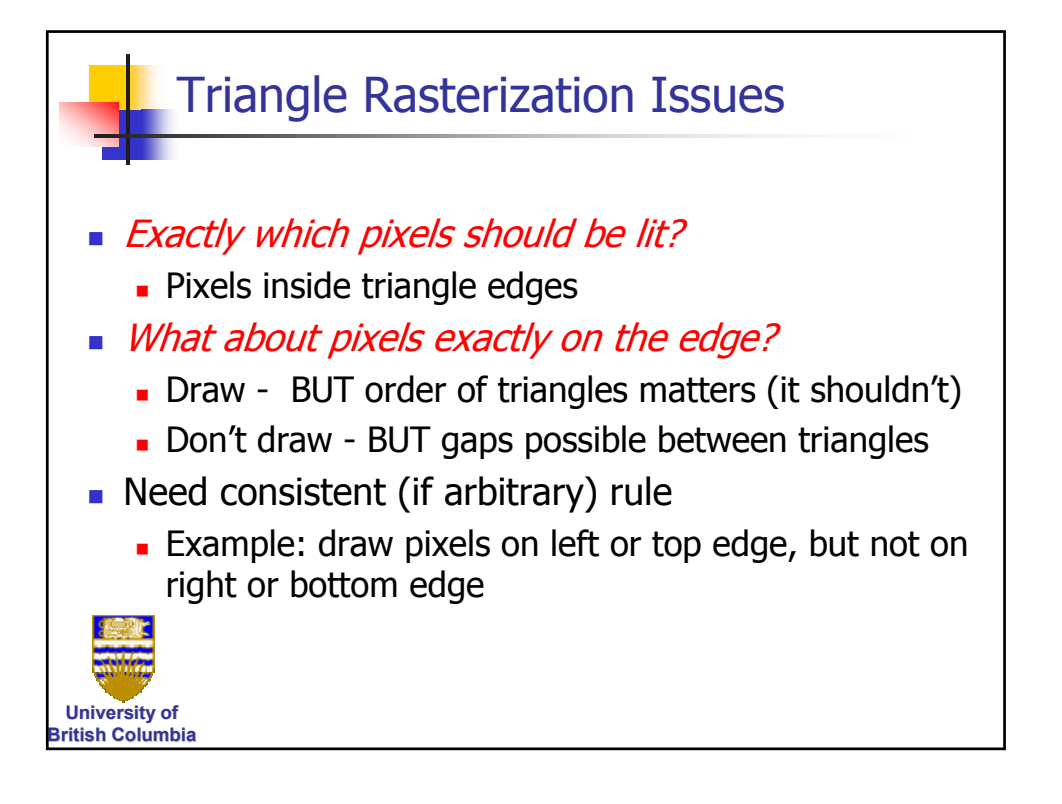

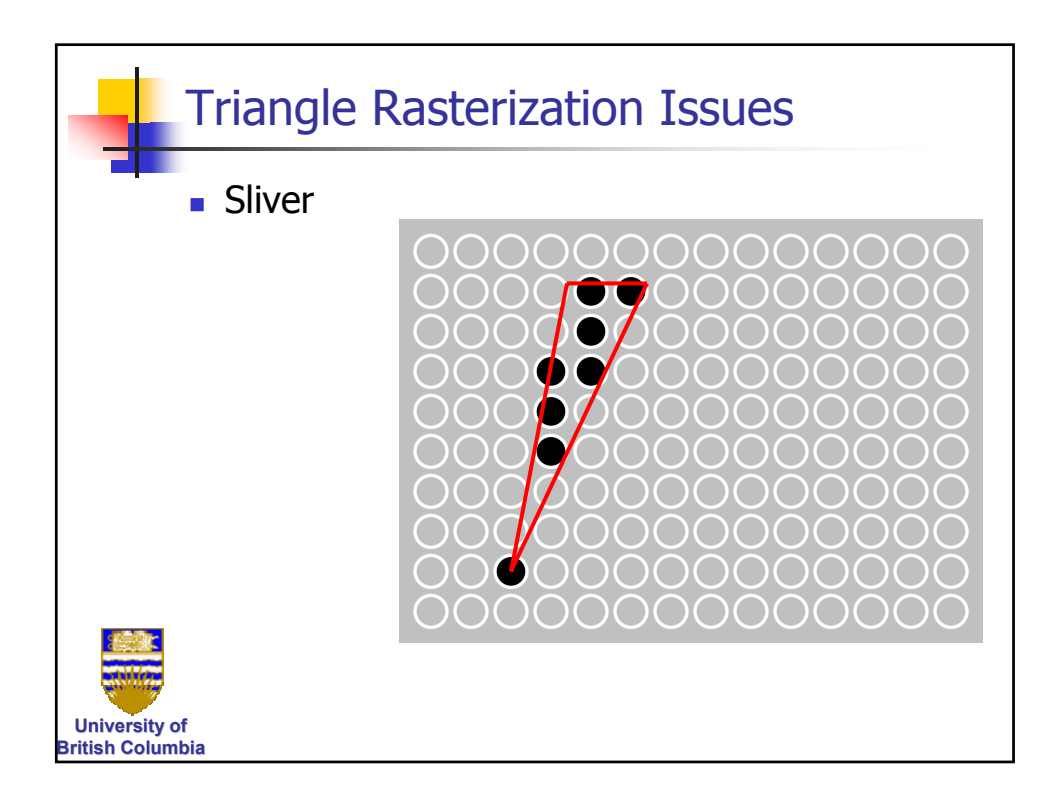

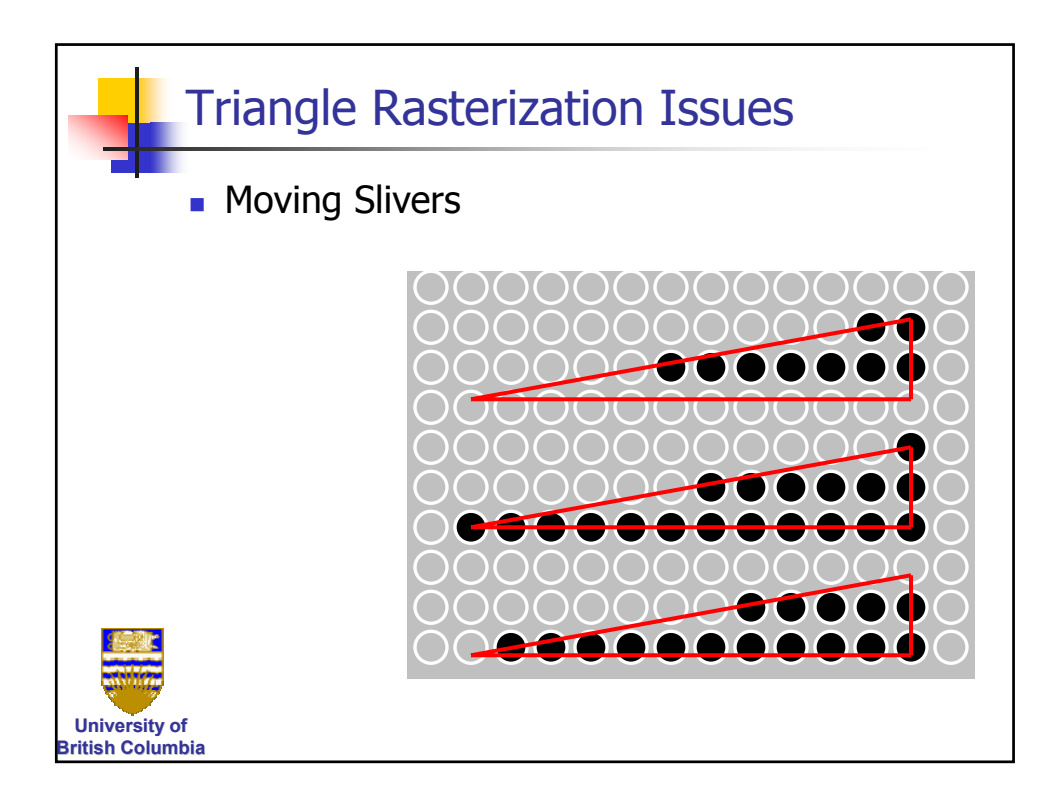

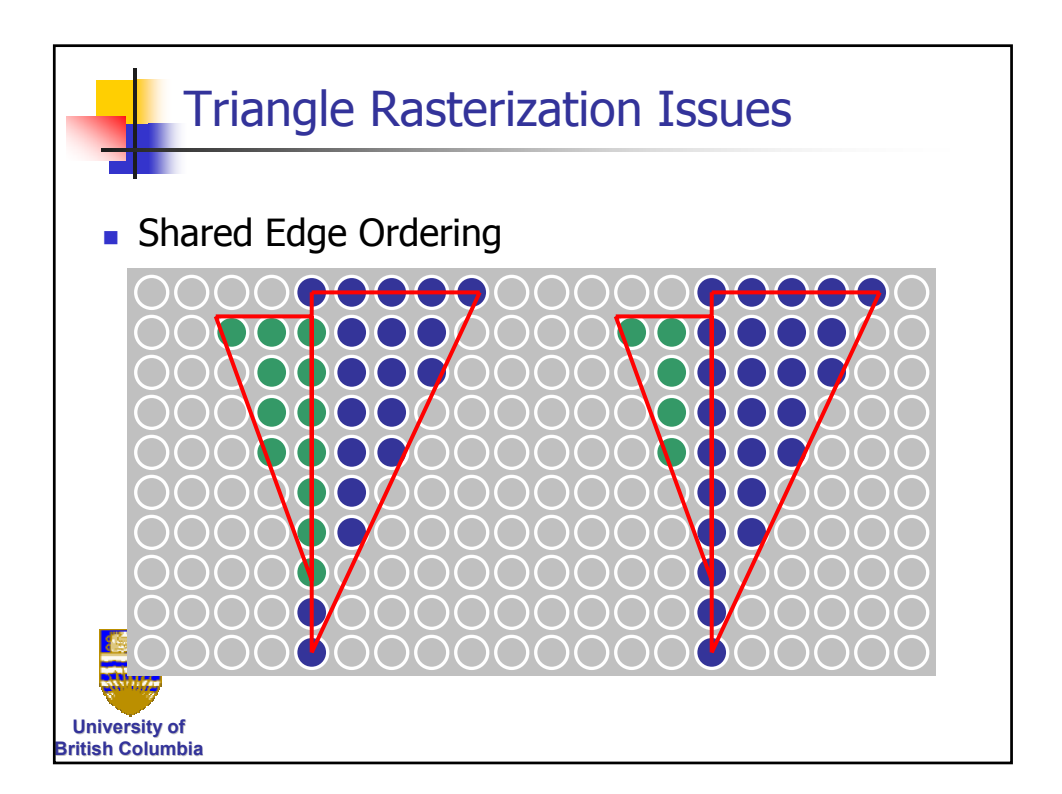

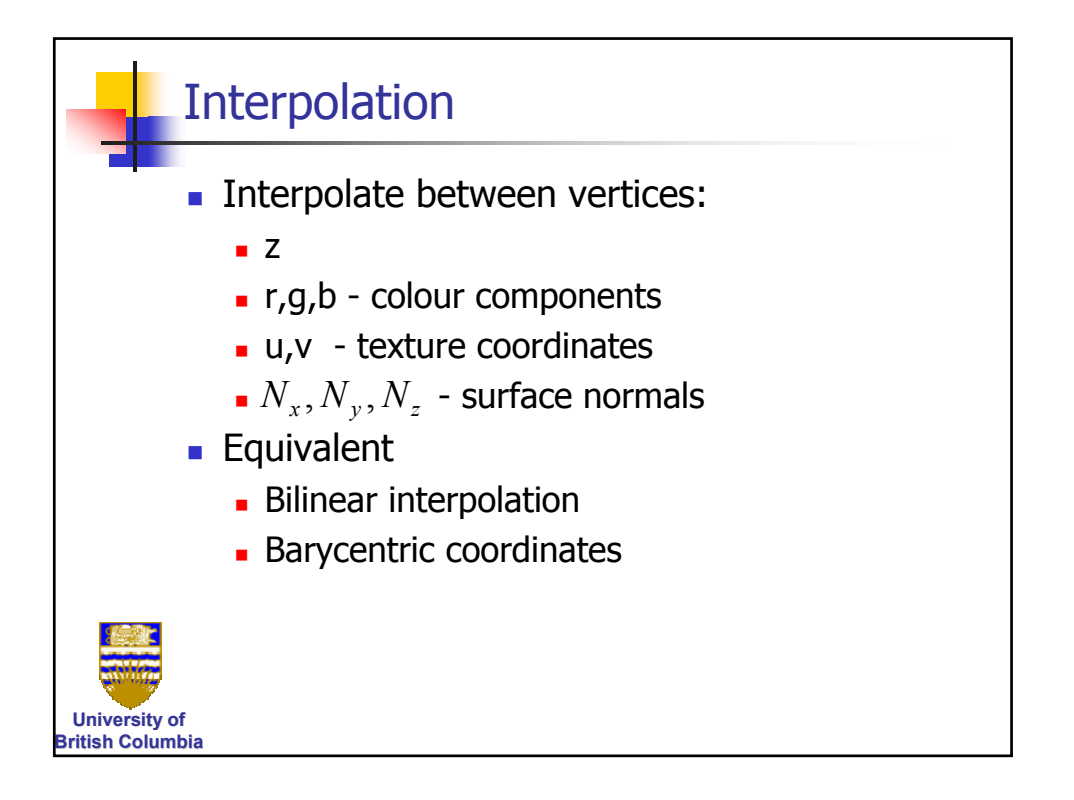

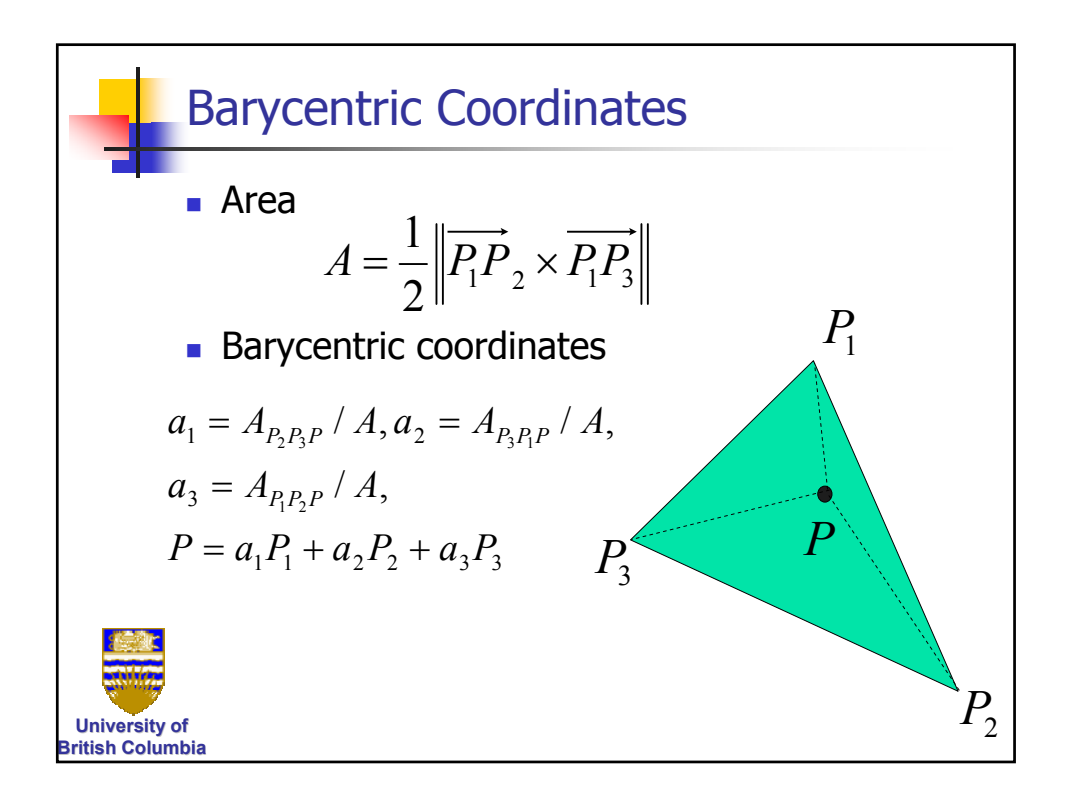

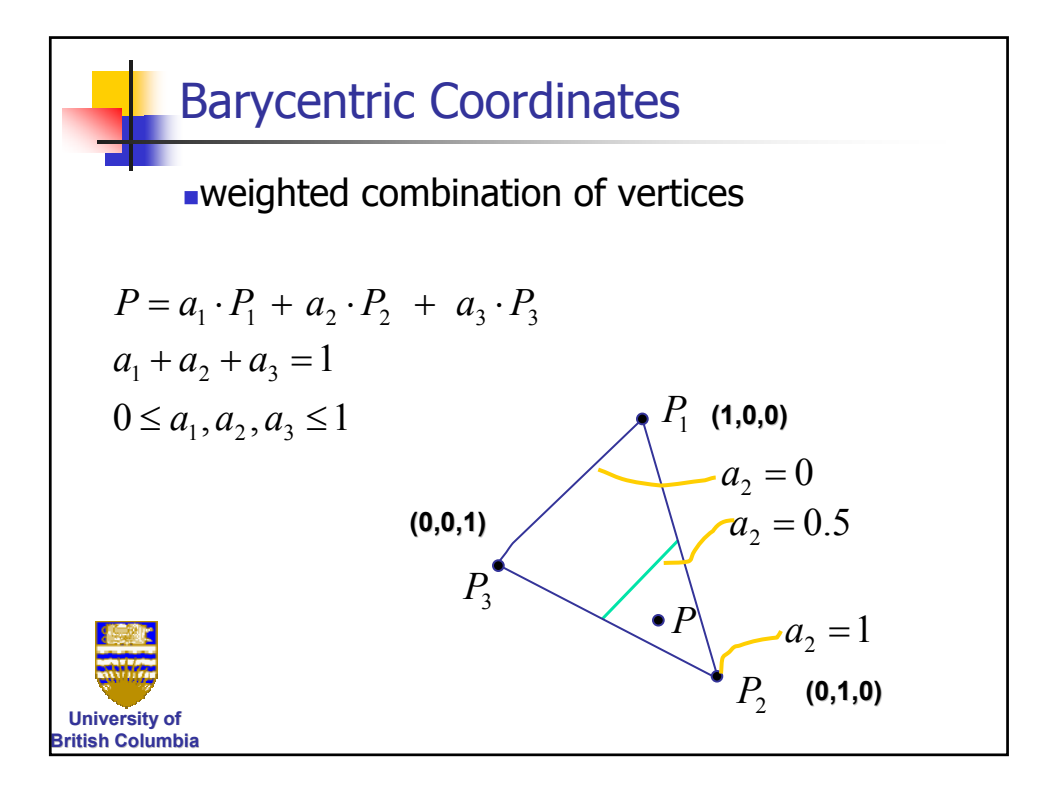

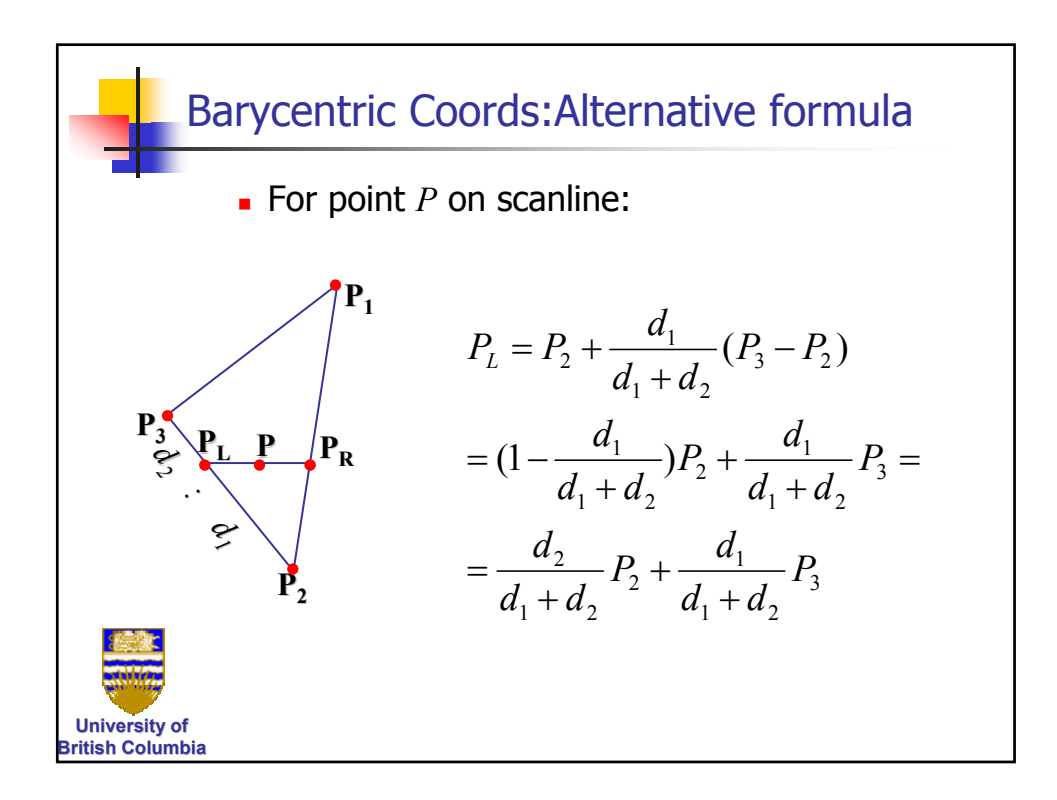

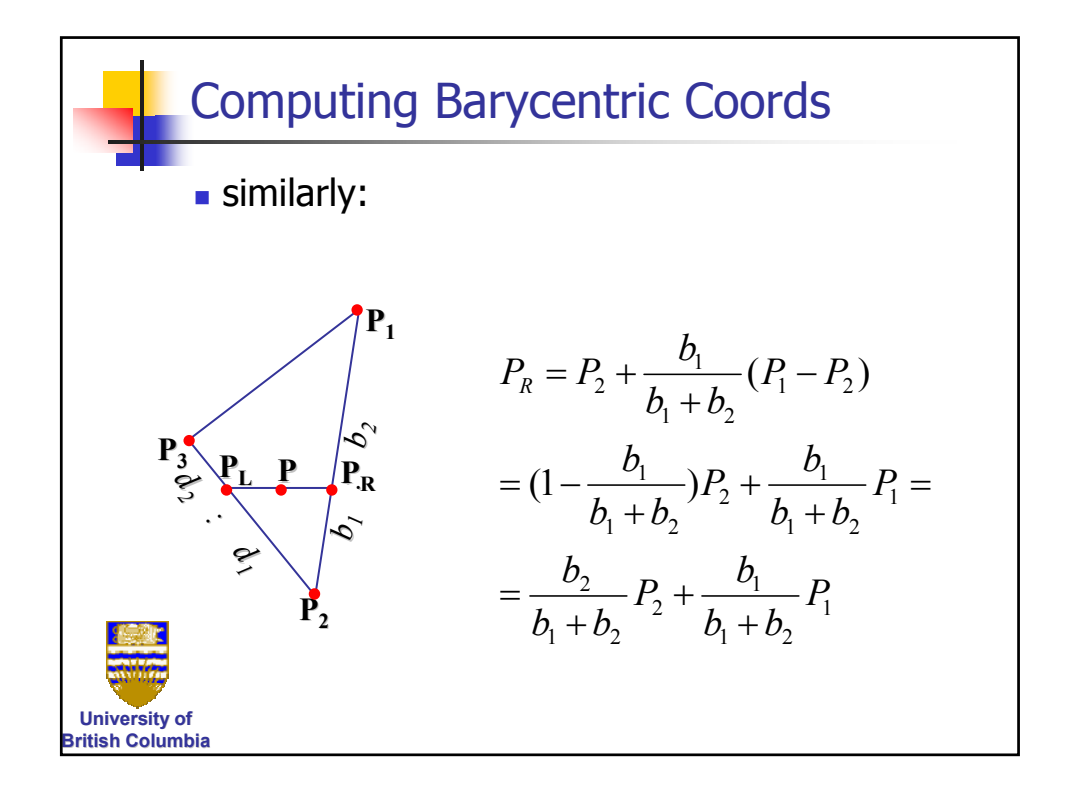

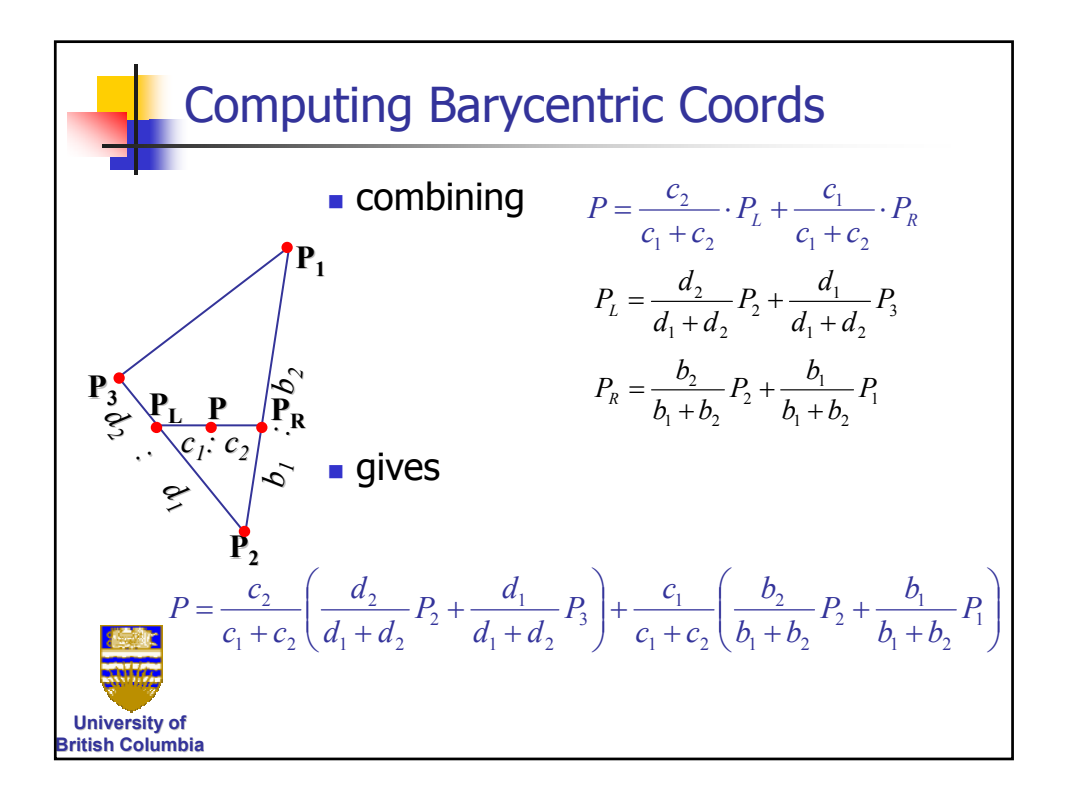

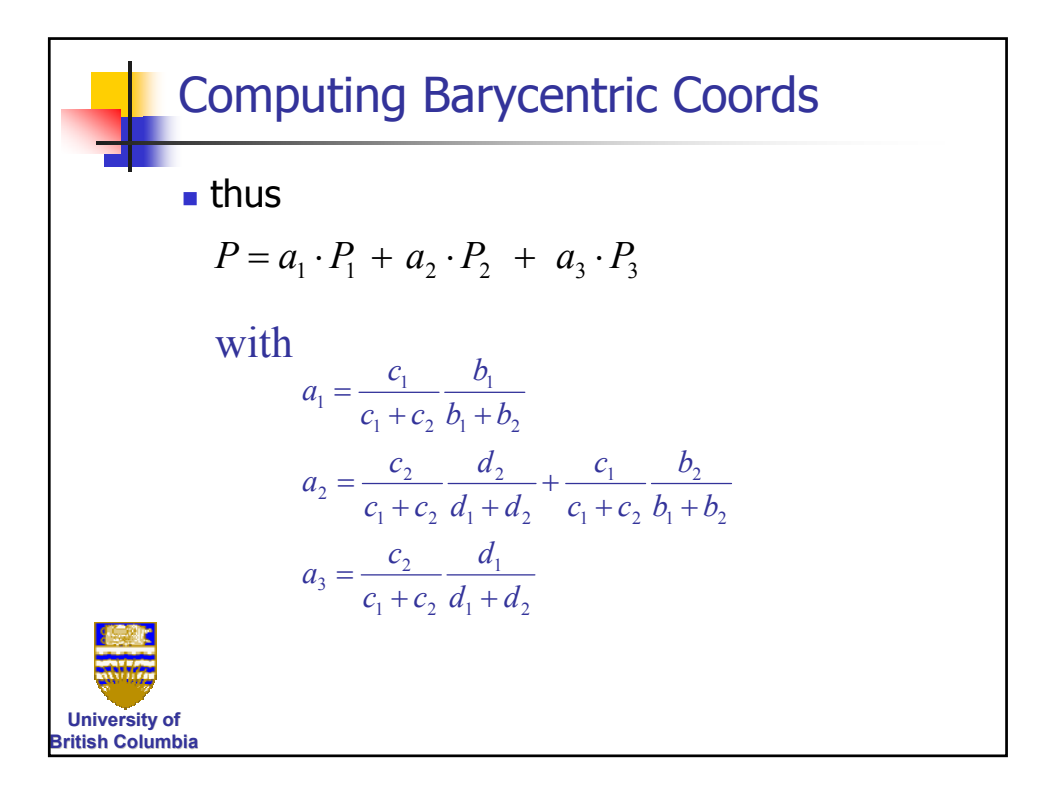

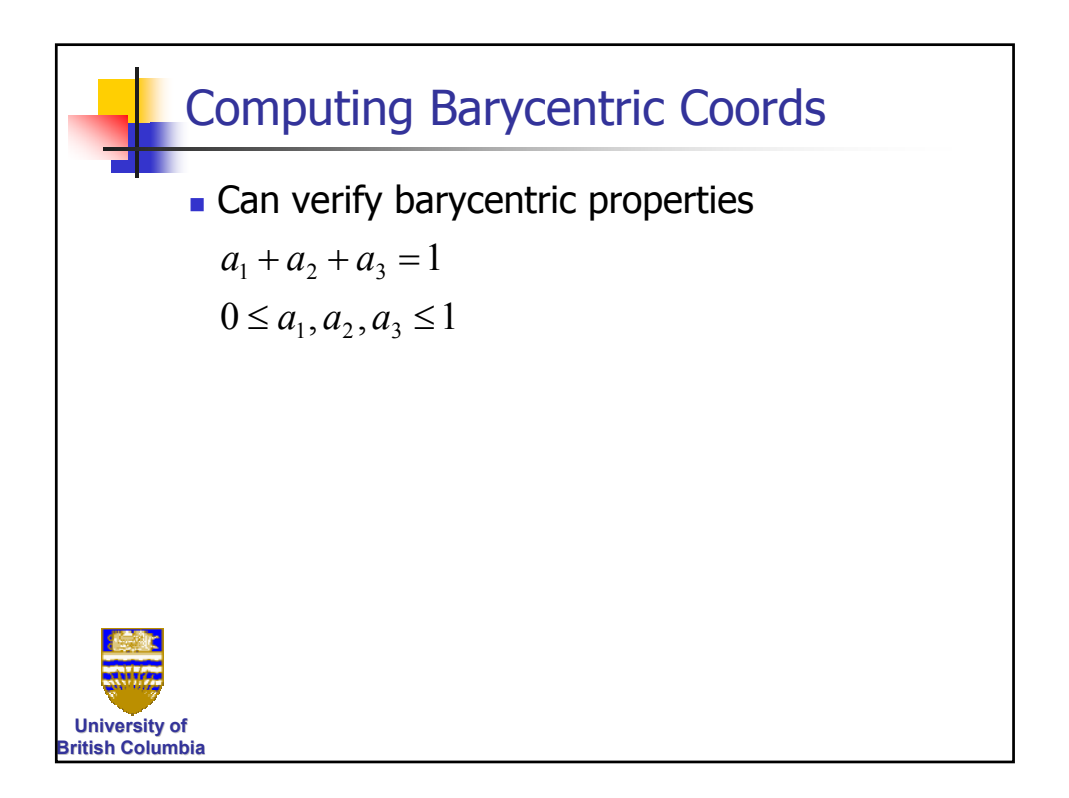

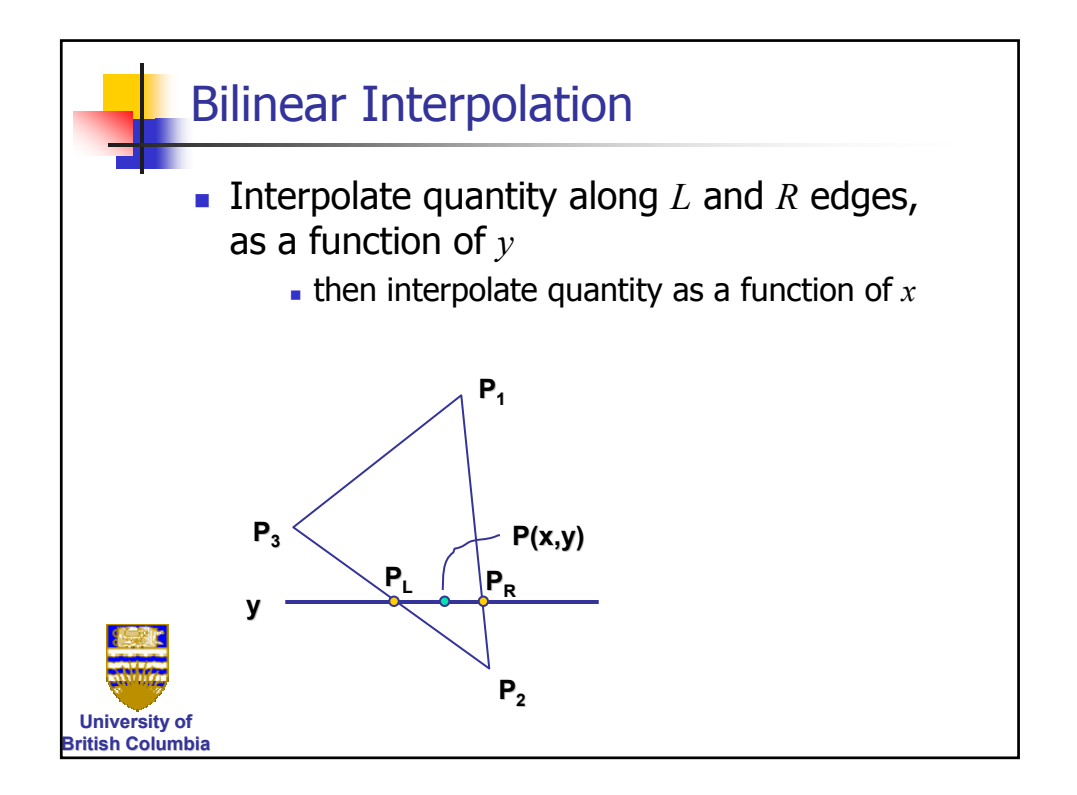